## **ontents**

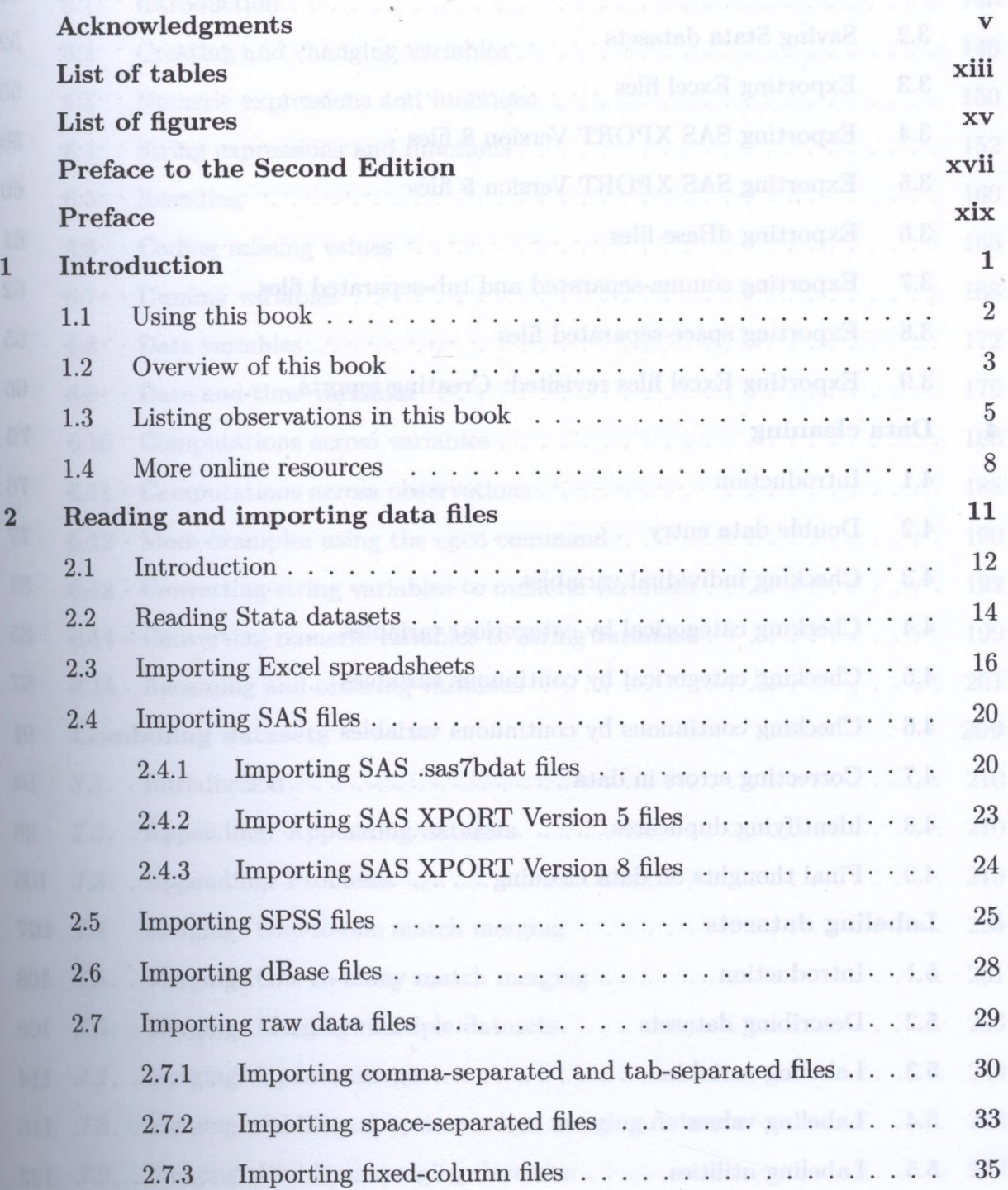

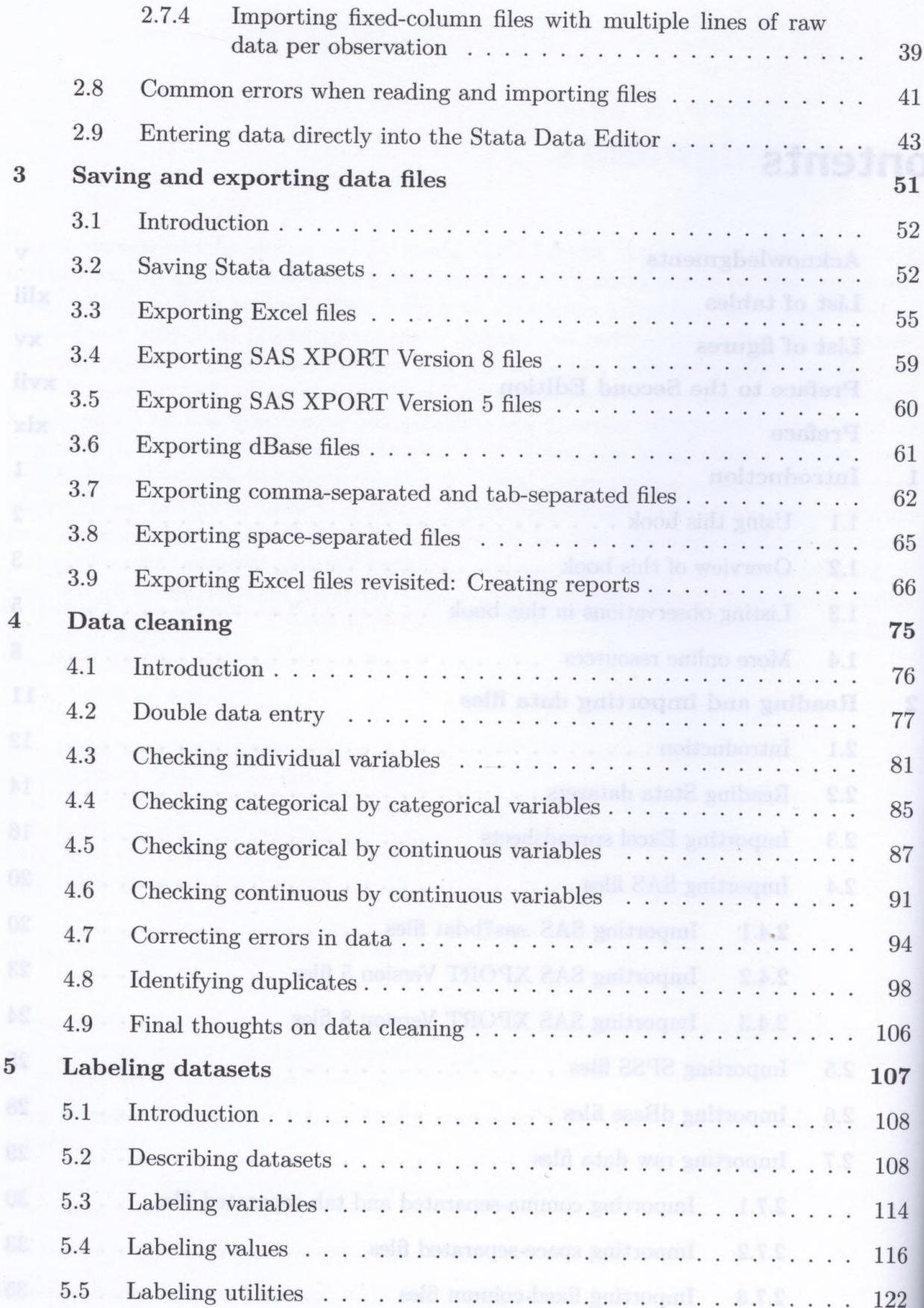

*i»*

## *Contents* ix

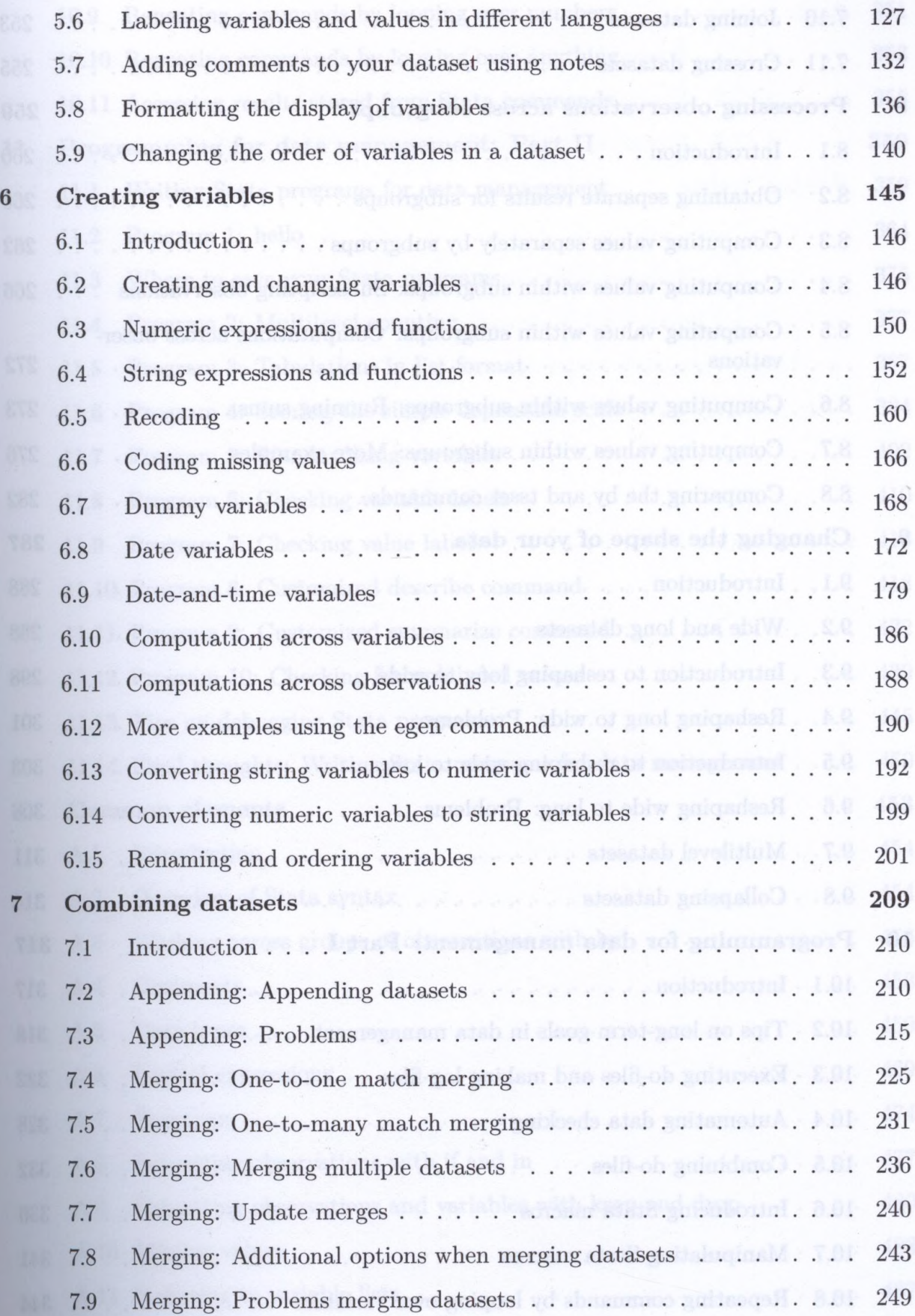

## *Contents*

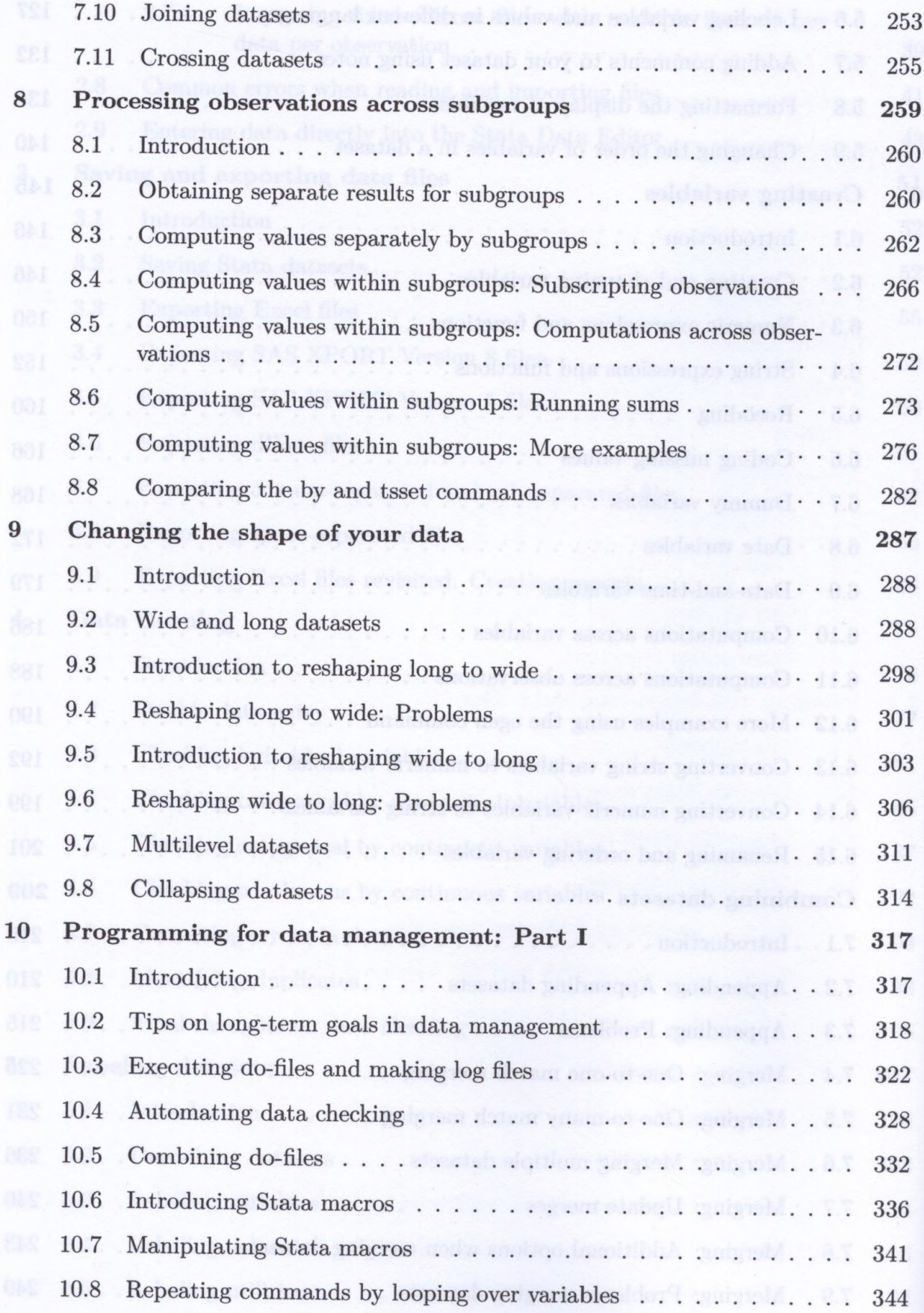

## *Contents* xi

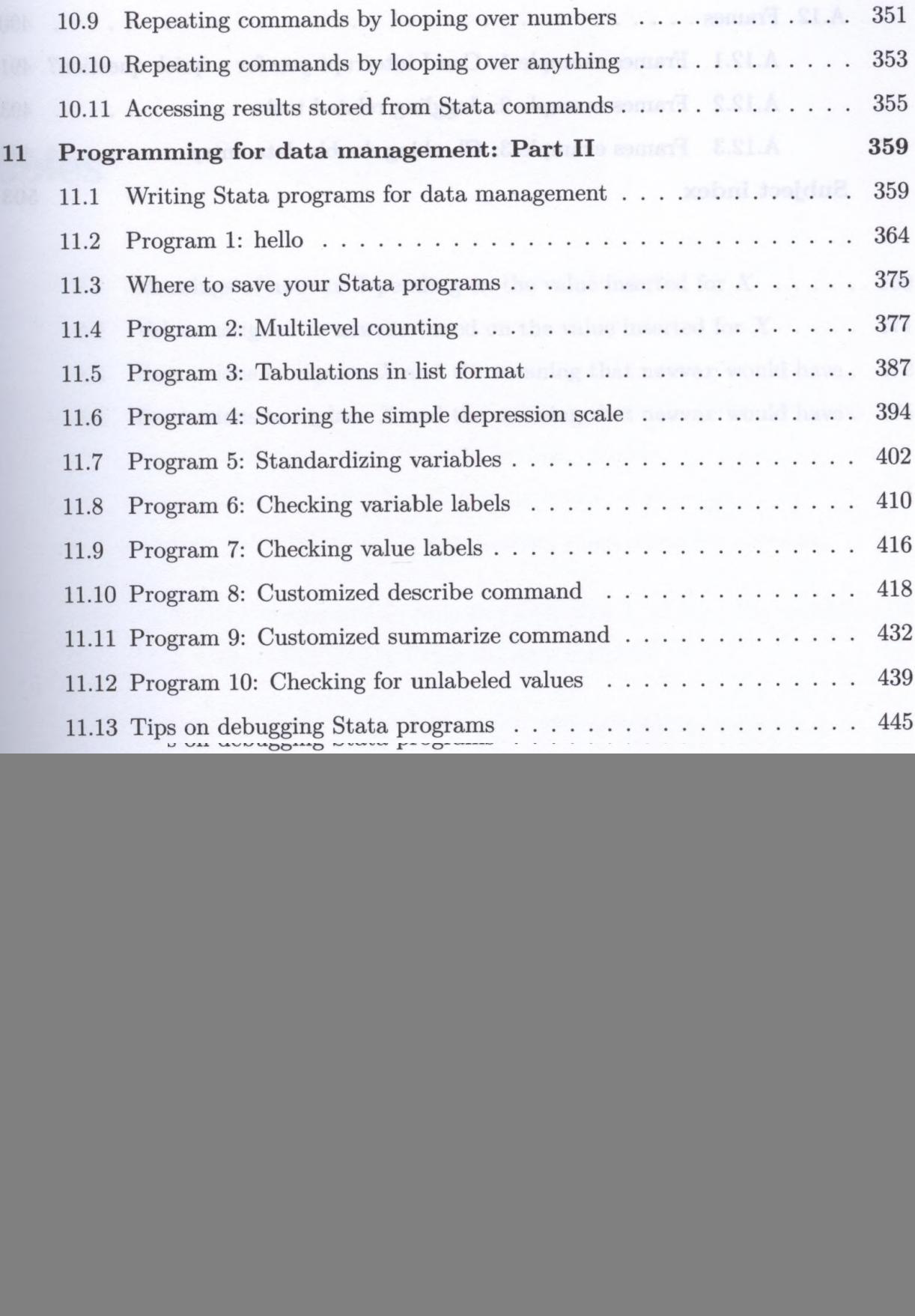

![](_page_5_Picture_83.jpeg)